Dear PFPS Athletes and Parents:

In order to participate on a team from Pope Francis Preparatory School, athletes must provide the Athletic Department with current address, emergency contact, medical alert and health history information. To expedite this process Pope Francis Preparatory School uses an online data entry system.

To enter your information, visit [www.swol123.net](http://www.swol123.net/). The first time you visit the website you will need to enter your personal email address and click Get Password. The "School ID" is **PF Cardinals**

## **Joining SportsWareOnLine**

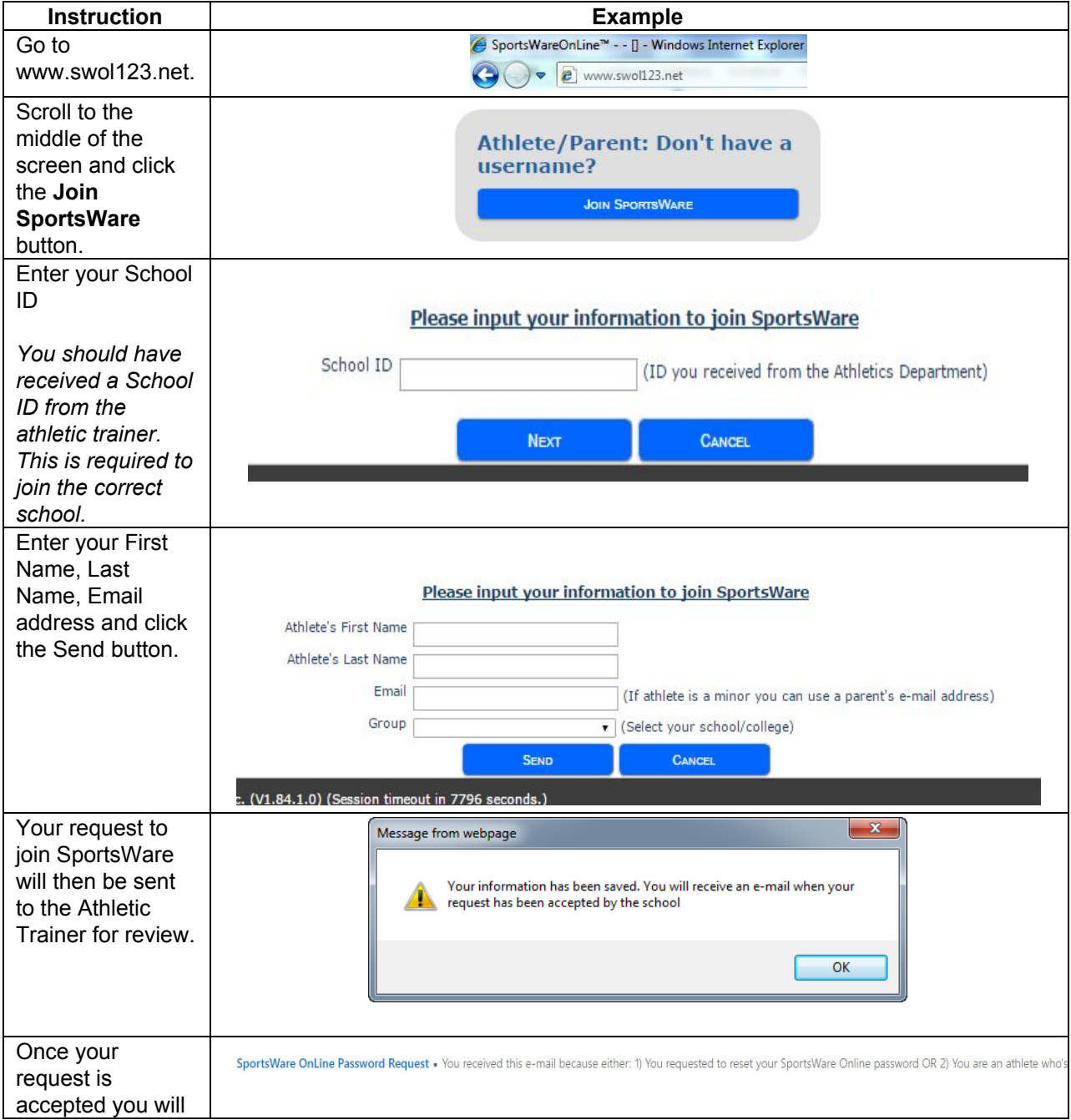

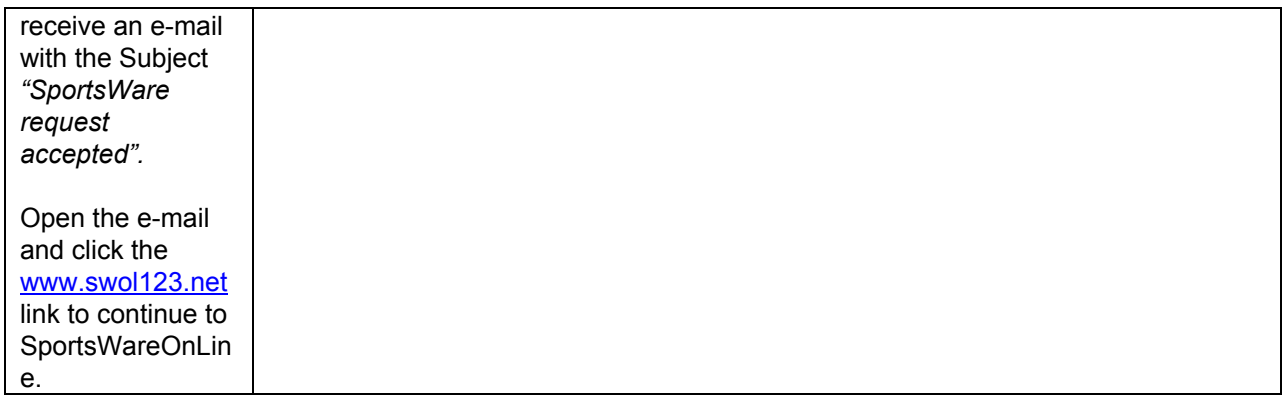

## **Setting Your Password**

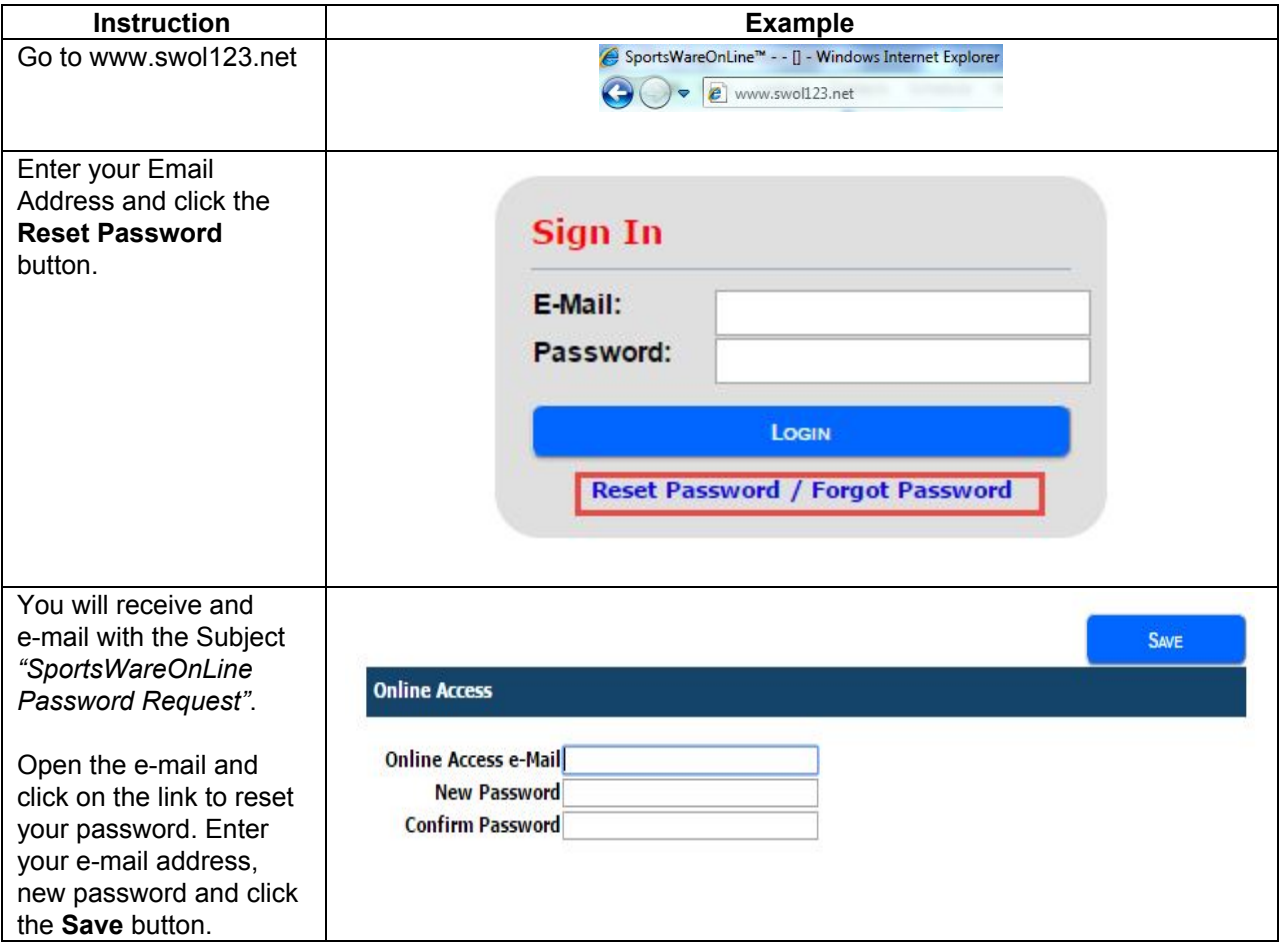

## **Updating Your Information**

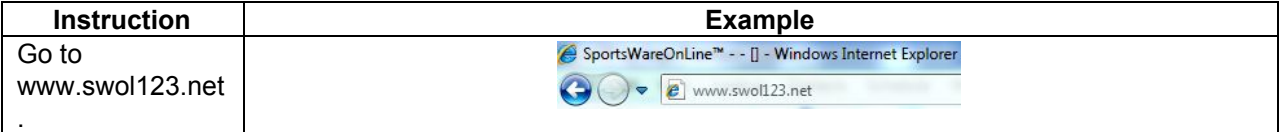

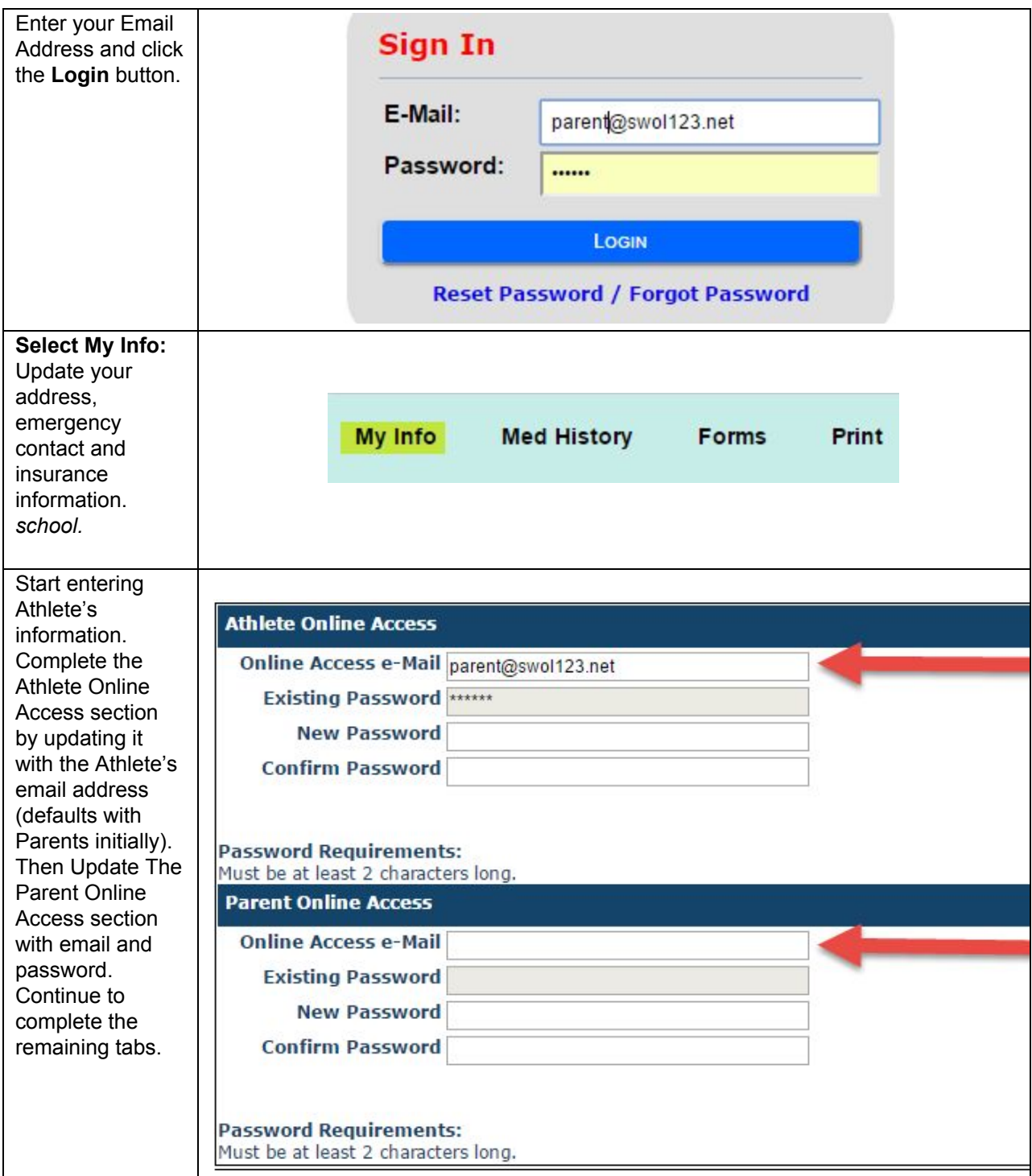

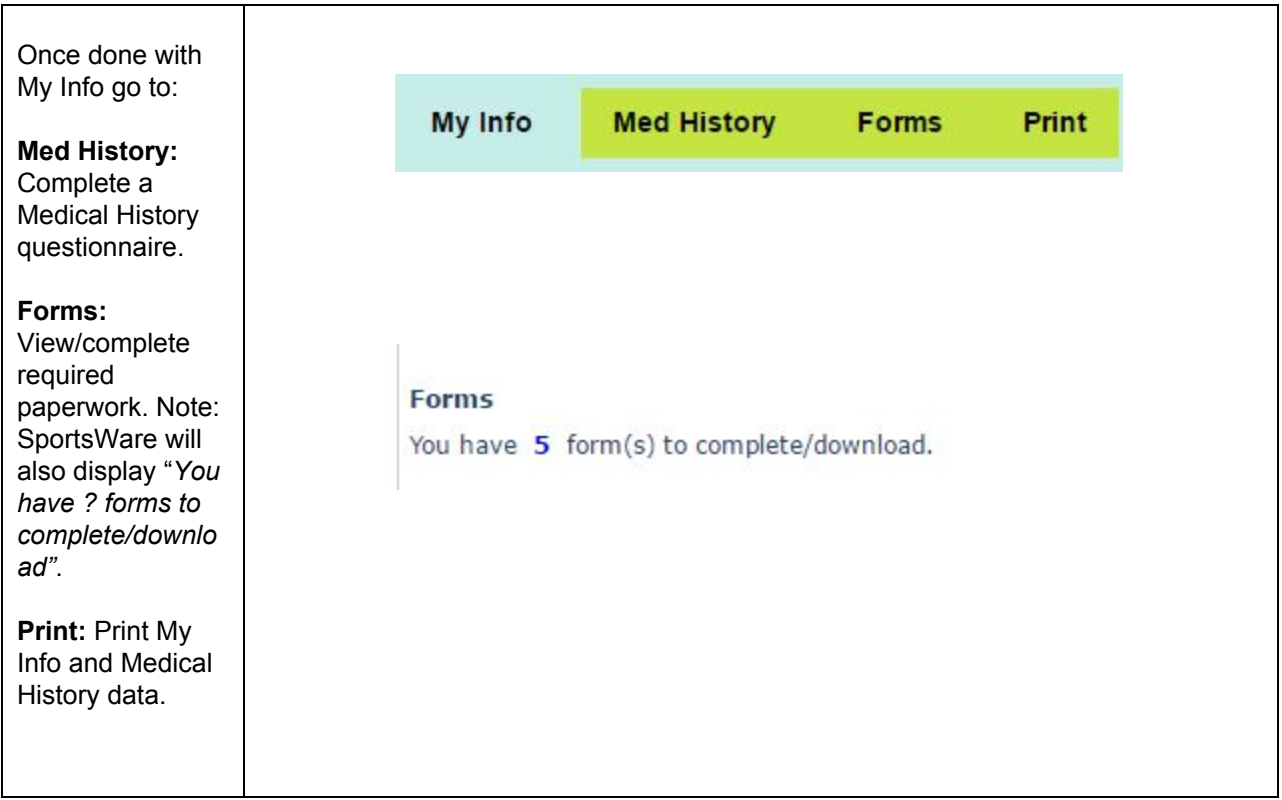

Thank you for your prompt help. If you have any questions, please contact the athletic trainer, Sarah Myers, [smyers@popefrancisprep.org](mailto:smyers@popefrancisprep.org) for assistance.

Sincerely,

Sarah Myers